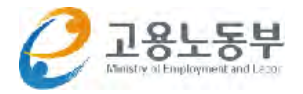

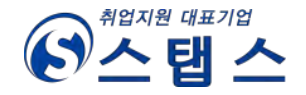

# 2016 중소기업 취업연수 지원사업 정년 来个尸프로젝트 **FO Why?**

청년층 취업률 저하 및 중소기업 청년층 기피로 통한 미스매칭 해소를 위한 진로탐색과 직접적인 직무체험 기회를 제공함으로써 일 경험 확대 및 중소기업 취업활성화 강화

### <u> 청년층 취업의욕 강화 및 자신감 향상을 통한 취업률 향상</u>

# 워크넷 입력 방법

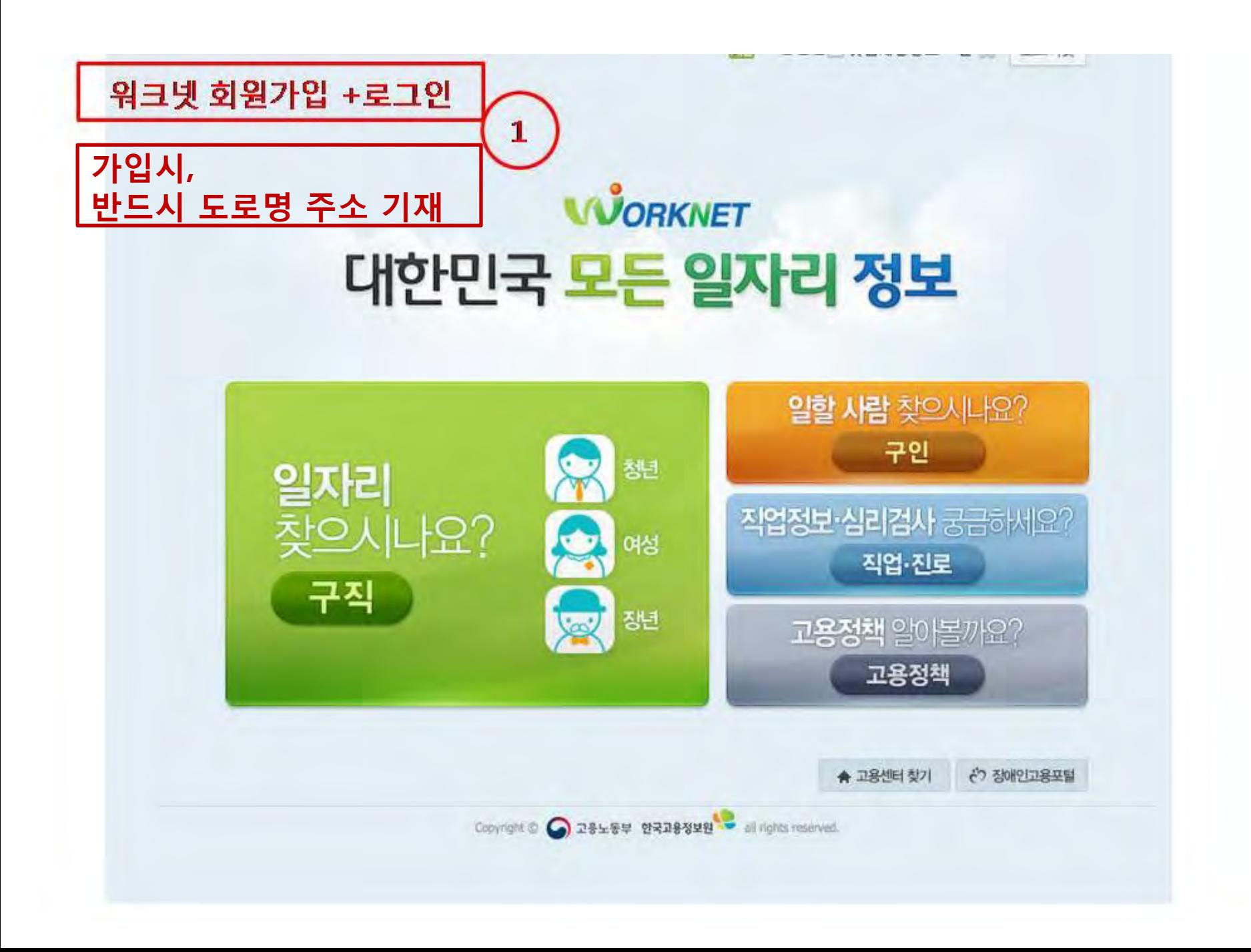

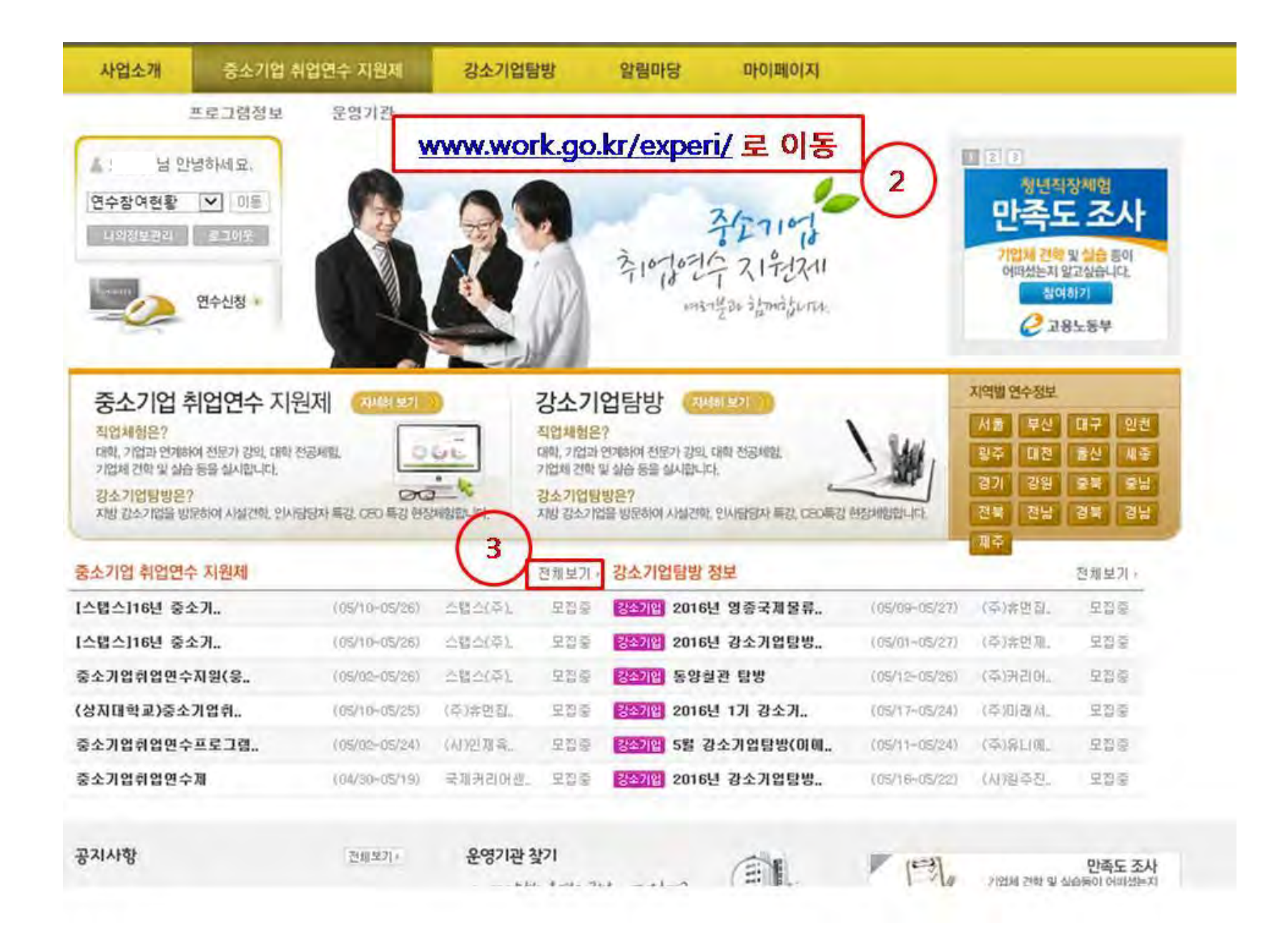

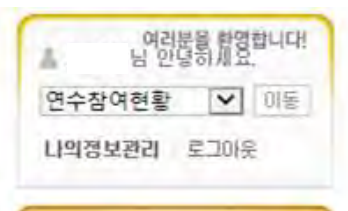

### 중소기업 취업연수 지원제 프로그램정보 운영기관

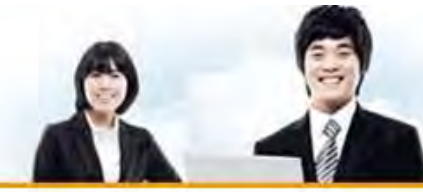

# 子分からうにはころに

#### □ ▶ 작업체험 · 중소기업 취업연수 지원제 ▶ 프로그램 정보

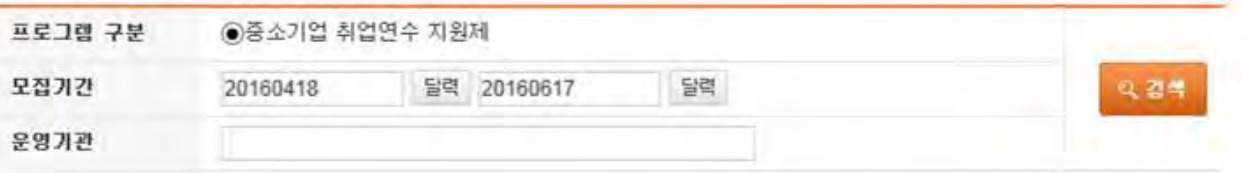

#### 충 10 개의 게시물이 있습니다

프로그램 정보

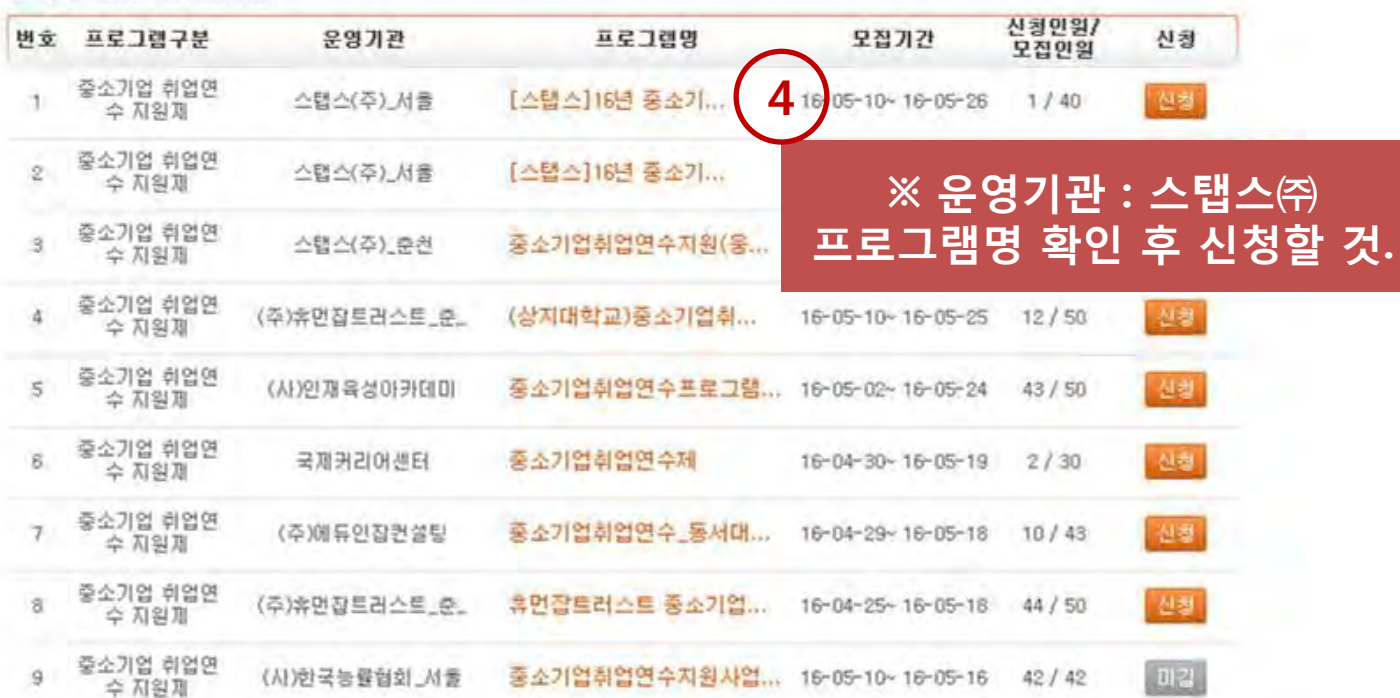

#### 참여현황

#### 프로그램 신청

나 수정은 운영기관 인종 전까지 가능합니다. I - - 은 필수입력 항목입니다. 반드시 기입해주세요.

#### ○프로그램 구분

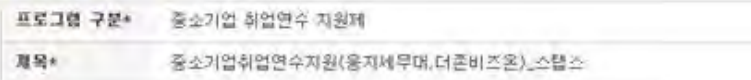

#### **• 신정정보**

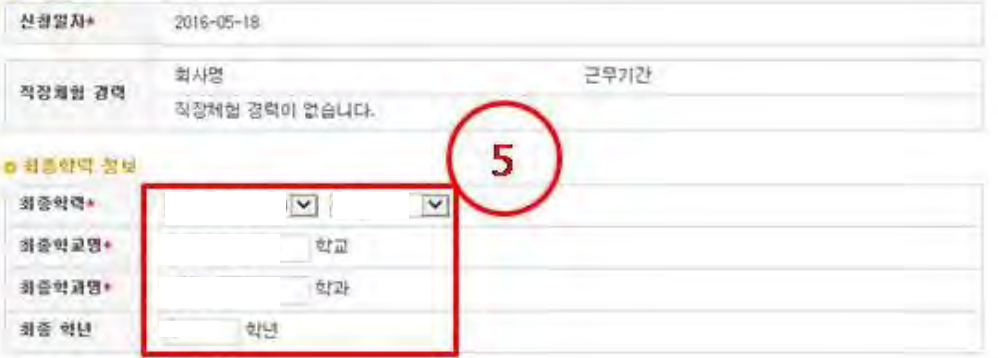

#### ※ 최대 3개까지 추가 가능합니다

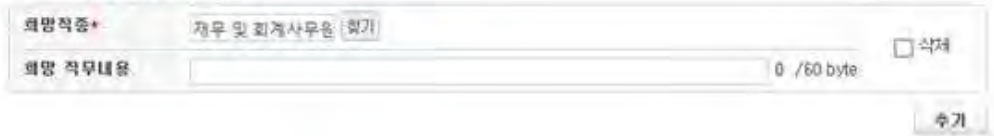

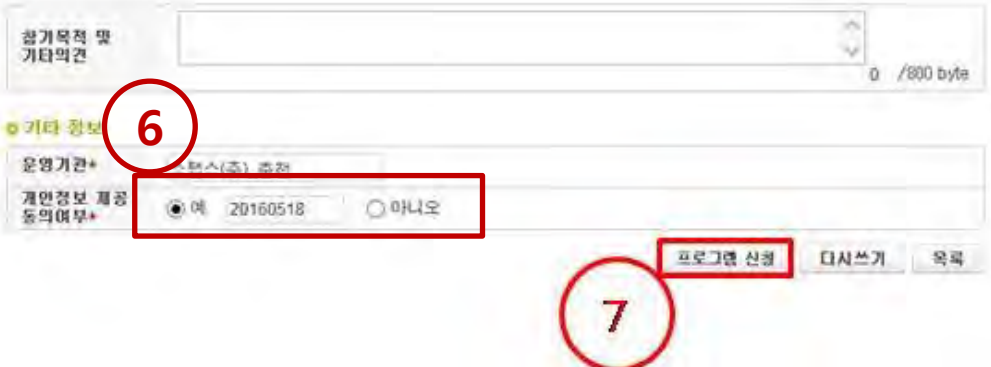

## ※ 가입 시, 도로명 주소가 기재되어 있지 않으면<br>신청이 되지 않습니다.